Organiza:

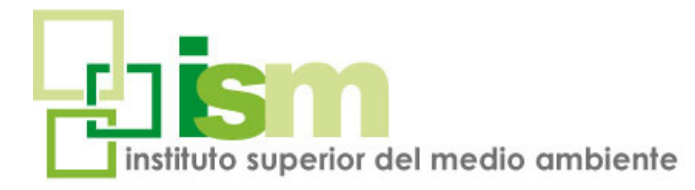

## PROGRAMACIÓN EN QGIS C O N P Y T H O N (PYQGIS) CURSO ONLINE

Este curso está dirigido a personas usuarias del software libre QGIS, y que quieran avanzar en su manejo profesional aprendiendo las bases de programación en Python para la automatización de tareas.

Es necesario que el alumnado maneje previamente QGIS, y se recomienda estar familiarizado con algún lenguaje de programación para facilitar la comprensión de los contenidos.

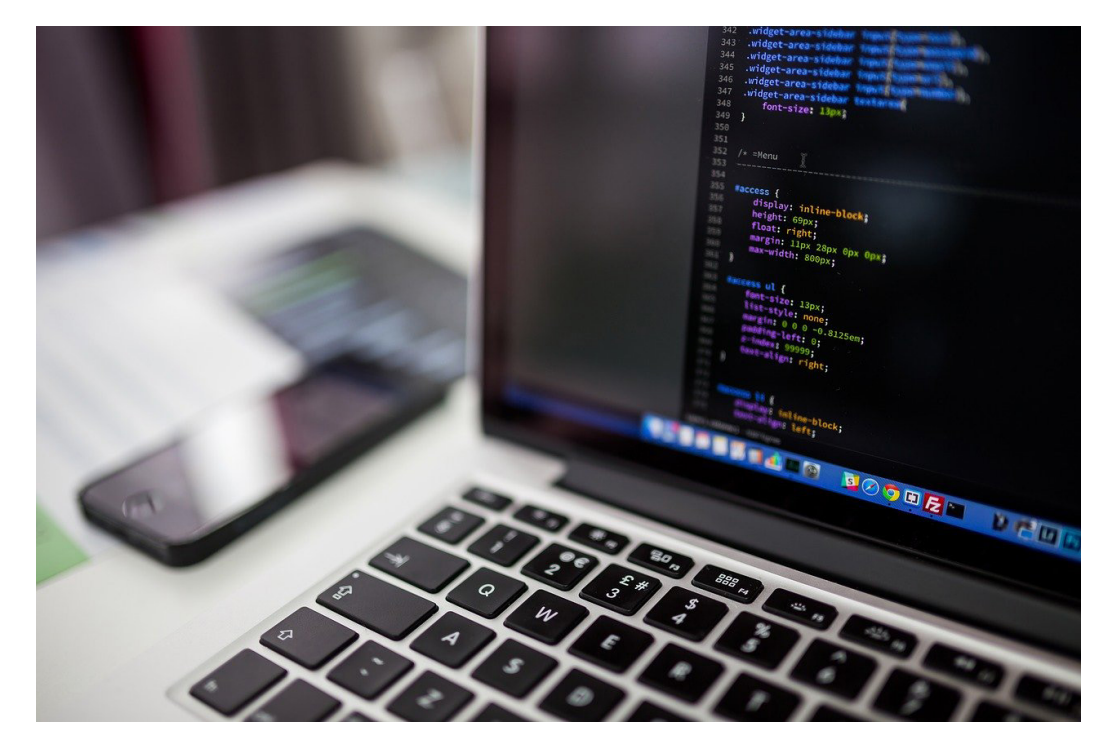

## **Online** 100 horas

**INSCRIPCIÓN:** *www.ismedioambiente.com*

**LUGAR DE CELEBRACIÓN:** Campus Virtual del ISM Instituto Superior del Medio Ambiente.

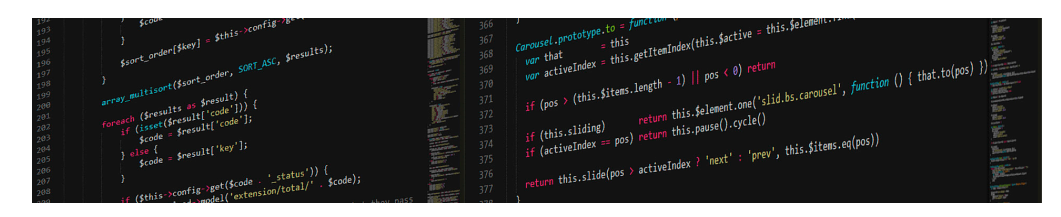

# DESCRIPCIÓN

**Python** es un lenguaje de programación de código abierto, que destaca por la legibilidad de su código y por ser interpretado, es decir, que permite analizar y ejecutar otros programas.

Se aprenderán las nociones necesarias para iniciarse a la programación con Python aplicada a uno de los programas de GIS de software libre más importantes, QGIS.

## **OBJETIVOS DEL PROGRAMA**

El objetivo del curso es proporcionar a los alumnos los conocimientos necesarios, tanto teóricos como prácticos para:

- Conocer las bases del lenguaje Python
- Iniciarse en la programación con Python .
- Aplicar algoritmos de GIS con Python .
- Generar un programa para ejecutar una serie de tareas, principalmente GIS

### PROGRAMACIÓN EN QGIS C O N P Y T H O N (PYQGIS) CURSO ONLINE METODOLOGÍA

La metodología de este curso se basa en la formación a distancia a través del **Campus Virtual del ISM.** Se trata de una plataforma de aprendizaje que permite al alumno/a acceder a los contenidos del curso y realizar prácticas y consultas al equipo docente, así como disponer de los recursos y la ayuda que necesite en cualquier momento.

La plataforma está **disponible 24 horas al día** y a través de la misma el alumno/a podrá solicitar ayuda del profesorado en todo momento. El equipo docente procurará reforzar la autonomía del alumno/a en su proceso formativo, apoyando y aclarando todas sus dudas y dificultades surgidas en el desarrollo de la acción formativa.

El curso se lleva a cabo por tanto, a través de los distintos espacios que están disponibles en la plataforma y en los que el **alumno/a puede consultar material formativo on-line, descargar información, realizar ejercicios prácticos y realizar tests de comprobación de conocimientos adquiridos.**

El seguimiento del alumno/a y la evaluación de sus conocimientos son continuos a través delseguimiento periódico de los avances realizados y la

participación del mismo en los **Foros de Tutorías** que ofrece la plataforma tecnológica que da soporte al curso. En cada unidad didáctica existe un método de evaluación concreto que permite al equipo docente llevar un seguimiento del aprendizaje del alumno. Estos elementos de evaluación se activan de manera calendarizada, y deben ser respondidos antes de que se cumpla la fecha límite de entrega establecida.

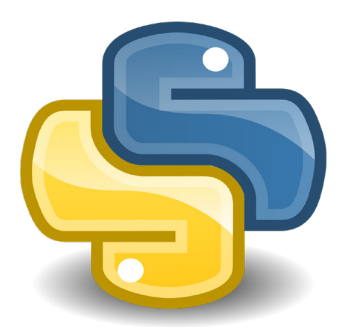

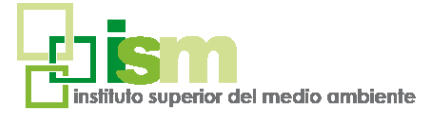

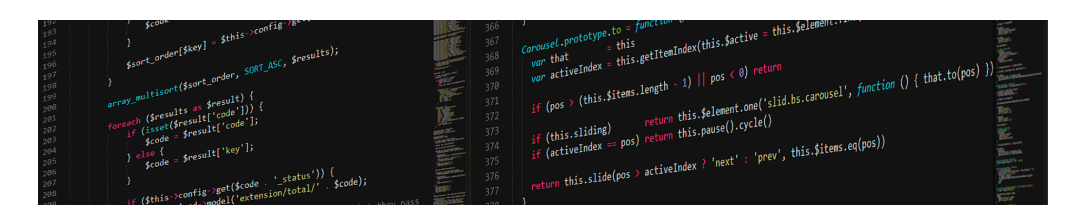

### PROGRAMACIÓN EN QGIS C O N P Y T H O N (PYQGIS) CURSO ONLINE

## PROFESORADO

### **Iria Ordás García**

Licenciada en Ciencias Ambientales por la Universidad de León, Máster en Gestión y Control Ambiental en la Empresa.

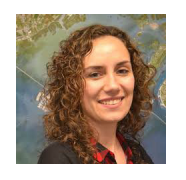

Como Analista GIS en Argongra ha participado en generación de cartografía (SIOSE y CORINE Land Cover). Desarrolla extensiones para GIS mediante .NET y JAVA; y creación de aplicaciones WEB para tratamiento de datos con diferentes lenguajes de programación (HTML, Javascript, jQuery, PHP...) y bases de datos (principalmente Postgres + PostGIS) y Oracle. Actualmente trabaja como Analista y Consultora GIS en la empresa de tecnologías de

la información Viewnext

#### **José María Sánchez Martínez**

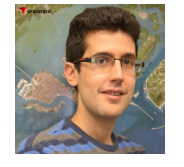

Graduado en Ciencias Ambientales por la Universidad de Alcalá y Máster Universitario en Tecnologías de la Información Geográfica, desde 2015 desarrolla su labor como Analista de Sistemas de Información Geográfica en Argongra en múltiples proyectos relacionados con la minería, trasporte de energía, medio ambiente y geomárketing, utilizando técnicas de procesamiento

y análisis de datos espaciales basados en GIS y Teledetección.

# CARACTERÍSTICAS

Drigido a personas usuarias de QGIS, y que quieran avanzar en su manejo profesional aprendiendo las bases de programación en Python para la automatización de tareas Una vez desarrollado el curso, serán capaces de pensar en los modelos y algoritmos necesarios para desarrollar un programa utilizando este lenguaje.

Es necesario que el alumnado maneje previamente QGIS, y se recomienda estar familiarizado con algún lenguaje de programación para facilitar la comprensión de los contenidos.

El curso tiene una duración de 100 horas lectivas

**Lugar de Impartición:** Campus Virtual del ISM (disponible las 24 horas del día)

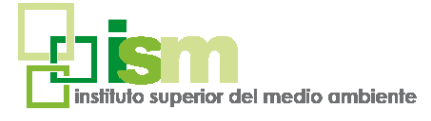

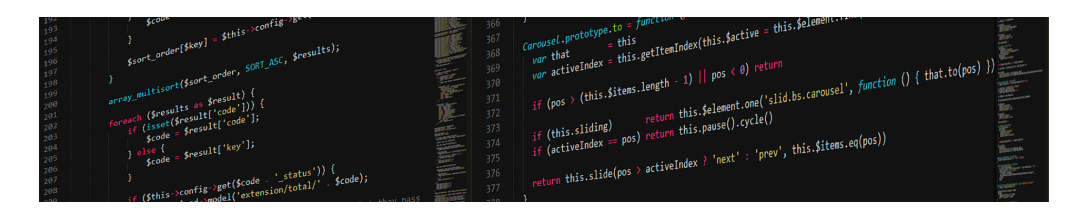

### PROGRAMACIÓN EN QGIS C O N P Y T H O N (PYQGIS) CURSO ONLINE

# **PROGRAMA**

#### **INTRODUCCIÓN**

- Presentación del curso
- Introducción QGIS 3
- Introducción Python 3

#### **PRINCIPIOS DE PROGRAMACIÓN CON PYTHON 3**

- Configuración editor (pycharm, Notepad++ u otros)
- Manejo de librerías
- Operaciones con números
- Operaciones con texto
- Estructuras y tipos de datos
- Iteraciones y Condicionales
- Funciones
- Lectura y escritura de archivos

#### • **PRINCIPIOS DE PROGRAMACIÓN CON PYTHON 3**

- Integración Python 3 QGIS 3
- Cargando capas y accediendo a campos, entidades y geometrías.
- Creando capas de puntos, línea y polígono.
- Guardando y cargando nuestros Scripts

#### **PROGRAMACIÓN AVANZADA EN QGIS**

- Geo algoritmos vectoriales (buffer, unión, intersect, etc). Batch, recursivos, cursores, etc…
- Geo algoritmos raster (recortes, combinacion imágenes, índices, etc). Batch, recursivos, cursores, etc…
- Plugin Builder QGIS 3

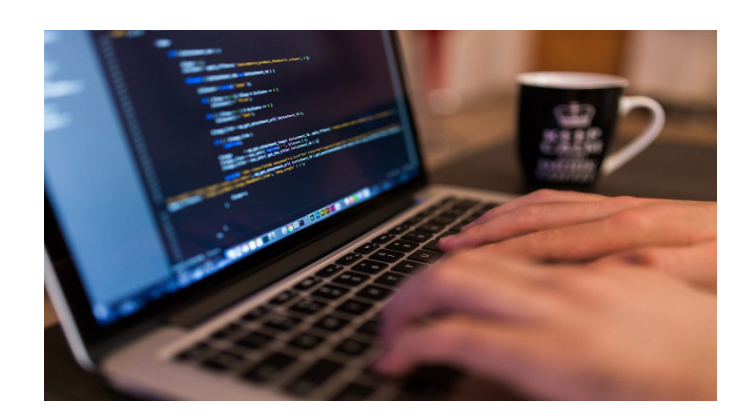

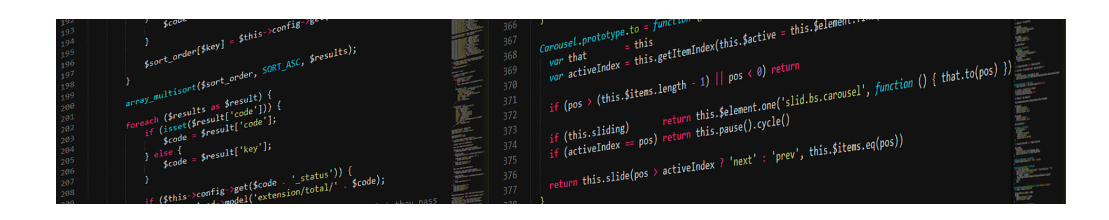

### PROGRAMACIÓN EN QGIS C O N P Y T H O N (PYQGIS) CURSO ONLINE

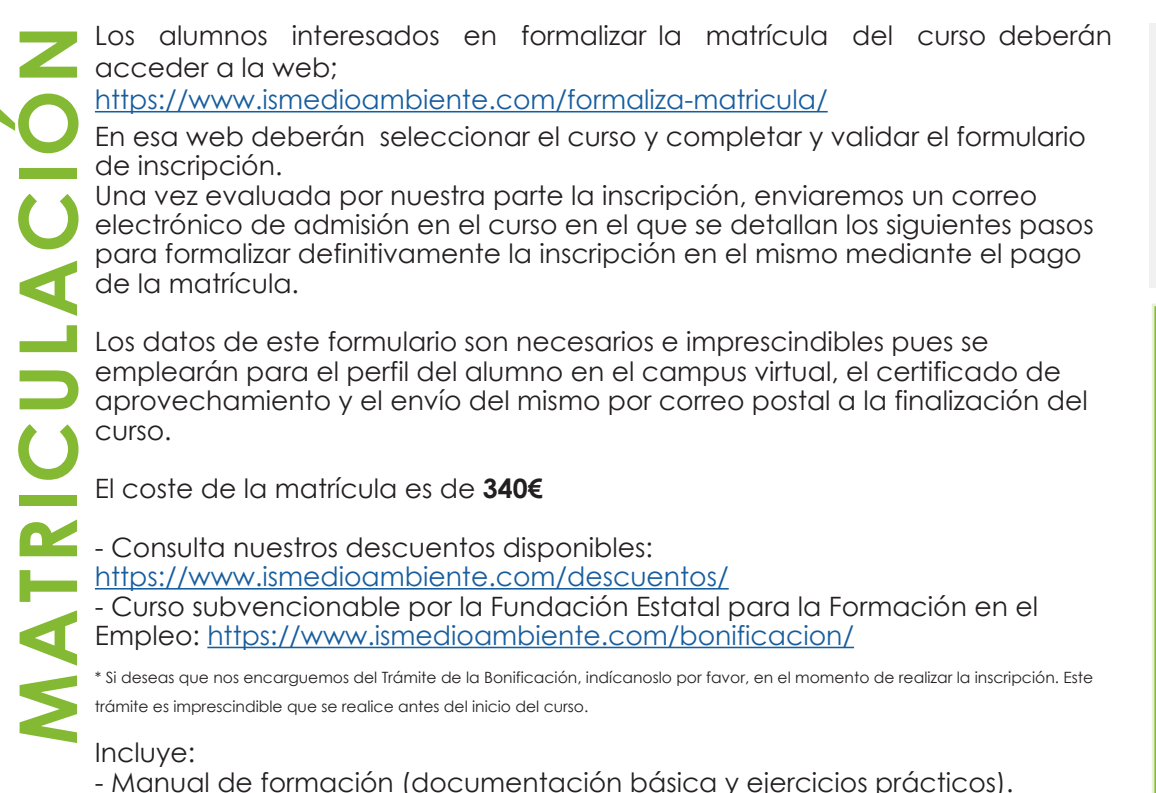

- Diploma acreditativo de realización del curso (para alumnos que cumplan los requisitos de evaluación).

Si se produjera alguna cancelación antes de los 7 días previos a la fecha de inicio del Curso, el Instituto Superior del Medio Ambiente se reserva el derecho de retener el 20% del importe de matrícula en concepto de gastos de gestión.

Transcurrido ese periodo de 7 días naturales, cualquier cancelación supondrá la retención del 100% del importe de la matrícula.

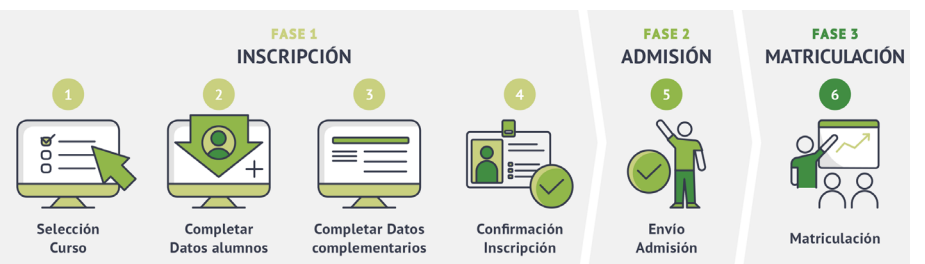

### Para más información no dudes en ponerte en contacto con nosotros, estaremos encantados de atenderte.

### **INSTITUTO SUPERIOR DEL MEDIO AMBIENTE**

T(+34) 91 444 36 43 info@ismedioambiente.com www.ismedioambiente.com

### *Tu Escuela de Medio Ambiente*

### **FORMACIÓN TÉCNICA ESPECIALIZADA EN MEDIO AMBIENTE**

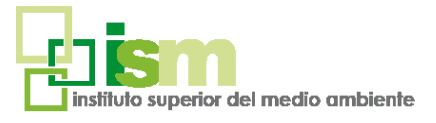

*CURSO ONLINE*